#### **FICHE D'INSCRIPTION**

#### **ACCOMPAGNEMENT A UNE AUDIENCE CORRECTIONNELLE**

**ANNÉE SCOLAIRE 20\_\_/20\_\_**

**Sans participation financière**

### **(1 FICHE PAR CLASSE)**

### *ETABLISSEMENT*

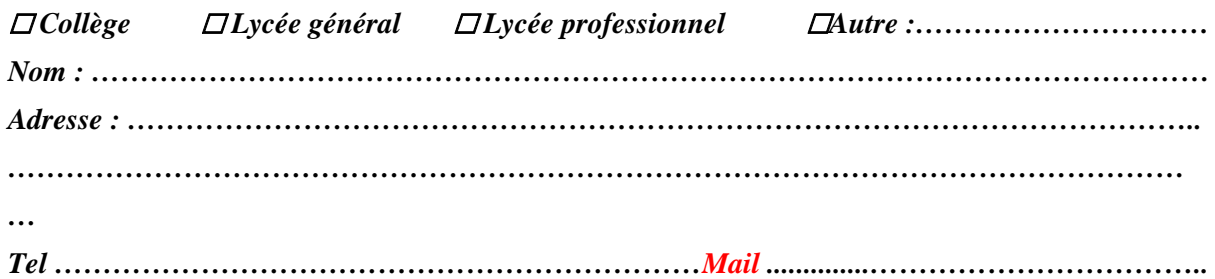

## *PERSONNE RÉFÉRENTE :*

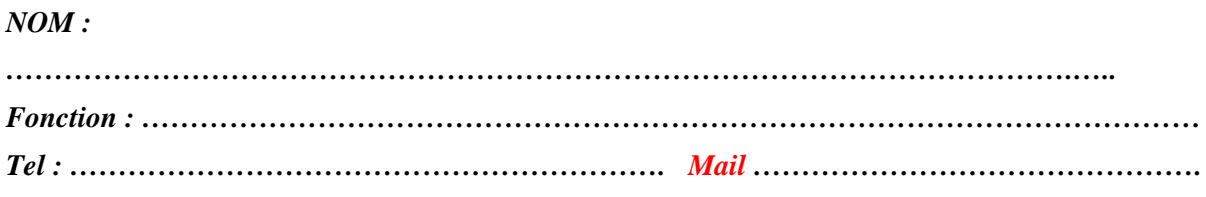

*Projet dans lequel s'inscrit cette demande :*

# *GROUPE CONCERNÉ :*

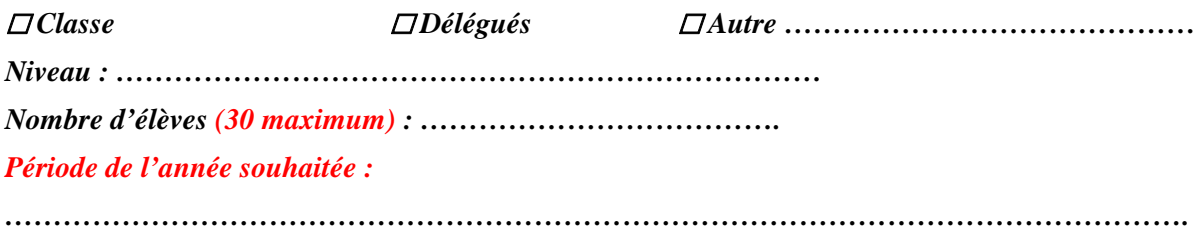

*Heure d'arrivée au Tribunal : 13h30*

*Heure de départ souhaitée :* 

*Désirez-vous reprendre en classe le déroulement cette audience avec vos élèves avec une juriste du CDAD10?*

*Retour en classe =*  $\Box$  *OUI*  $\Box$  *NON* 

*Retour de la présente fiche par courrier (Tribunal de Grande Instance, Conseil Départemental d'Accès au Droit, 85 rue du général de Gaulle CS 60384, 10 026 Troyes cedex) ou par mail (cdad-aube@justice.fr)*